# .NET Overview

### José M. Vidal

#### Tue Apr 13 15:12:53 EDT 2004

<span id="page-0-0"></span>This talk gives a very quick overview of the .NET architecture for people interested in distributed programming with SOAP.

## 1 What is .NET?

- "The .NET Framework is an integral Windows component for building and running the next generation of software applications and Web services. The .NET Framework:
	- Supports over 20 different programming languages.
	- Manages much of the plumbing involved in developing software, enabling developers to focus on the core business logic code.
	- Makes it easier than ever before to build, deploy, and administer secure, robust, and high-performing applications." – [Microsoft .NET](http://msdn.microsoft.com/netframework/technologyinfo/overview/)<sup>1</sup>

## 2 Architecture

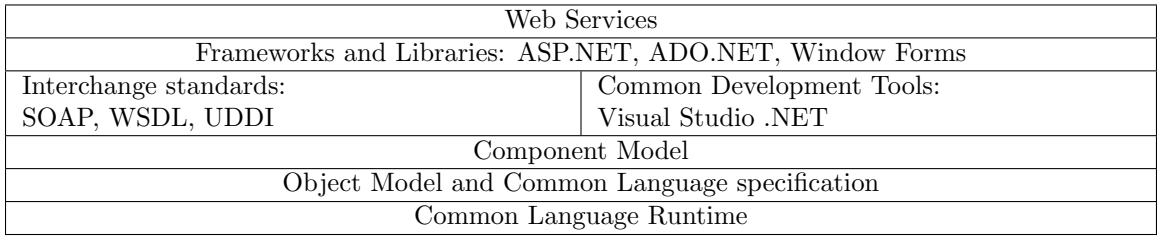

- Web services: are the applications built with .NET. These services will be provided to users.
- Frameworks and libraries: are a bunch of libraries available for developers to use.
- Interchange standards are more libraries. These ones support SOAP, et.al.
- Development Environment: Everybody use Visual Studio!
- Component Model: Like CORBA, COM, and J2EE, but different.
- Object Model and CLS: place restrictions on all program languages so that they can run in the
- Common Language Runtime which is a (JIT) virtual machine with support for versioning.

## 3 ASP.NET

- Makes it very easy to turn a program (with a GUI) into a web application.
- The code downloaded to the browser is dependent on the type of browser.
- It maintains state.

## 4 Component Model

- .NET uses assemblies which are compiled and versioned collections of code and metadata that form an atomic functional unit.
- An assembly contains the code, the version number, a list of all the other assemblies (with version number and public keys) it requires to run, and a description of the interface it provides.
- Assemblies are generated for you by VS.
- No IDL is needed. The interface is generated automatically (as with RMI, but supporting many languages).
- The code in these assemblies runs in the common language runtime.

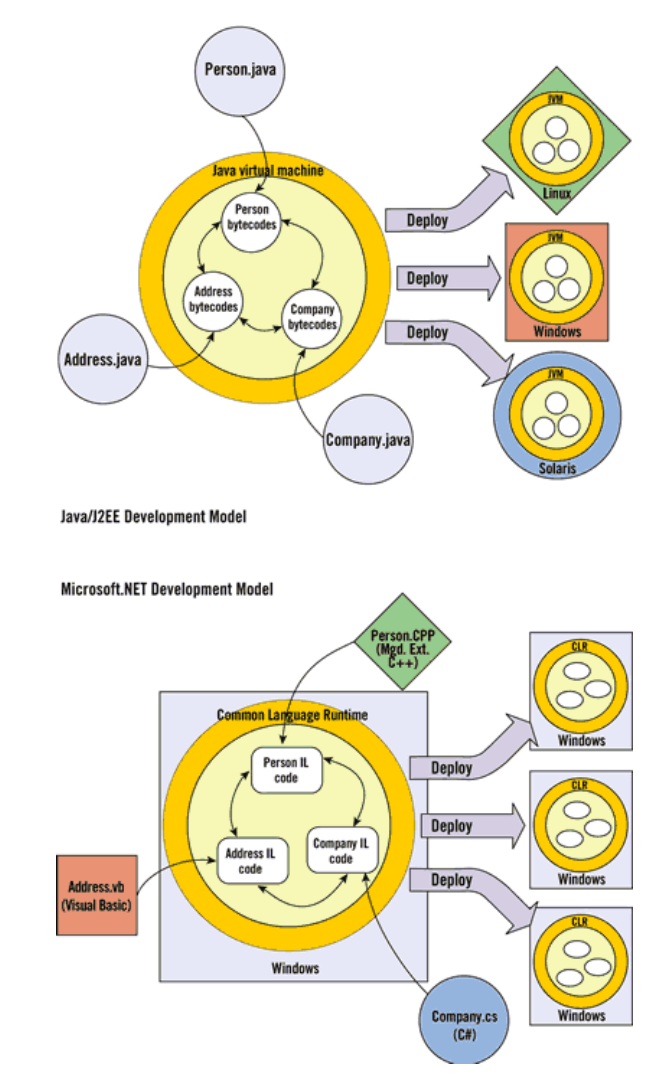

# 5 Language Interoperability

# 6 Building a .NET Web Service

1. Write a class with attributes (comments) that identify it as a web service with exposed methods.

- 2. .NET uses these to create WSDL document.
- 3. Client adds service as web reference in Visual Studio .NET, or runs WSDL.exe to create stubs.
- 4. .NET uses WSDL file to generate proxy (stub) classes.
- 5. Client instantiates proxy class and calls methods on it.
- 6. Proxy class converts it to a SOAP message and sents it.
- 7. Proxy class receives SOAP reply, parses it, and returns value to client.

## 6.1 Placing Attributes

```
<%@ WebService Language="C#"
Class="ProgWS.HelloWorldService" %>
using System.Web.Services;
namespace ProgWS
\left\{ \right.public class HelloWorldService: WebService
 {
   [WebMethod]
  public string HelloWorld()
   {
    return "Hello World";
   }
 }
}
```
- You must specify the webservice directive and give it a language and class.
- The WebMethod can have
	- Description: a text description.
	- MessageName: the name of the SOAP message.
	- EnableSession: HTTP sessions.
	- CacheDuration: how long to cache request/response pair.
	- TransactionOption: is it a database transaction? (atomic, can be rolled back)

#### 6.2 Accessing

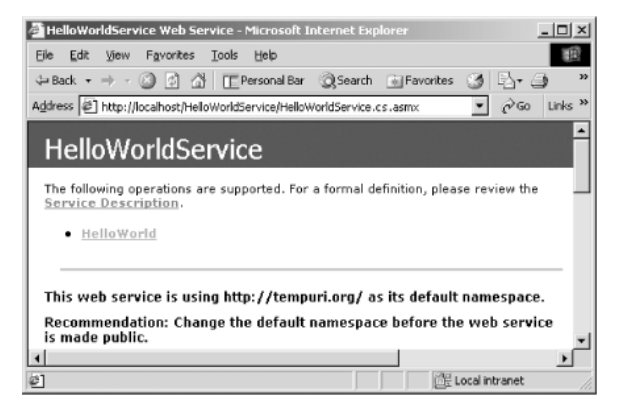

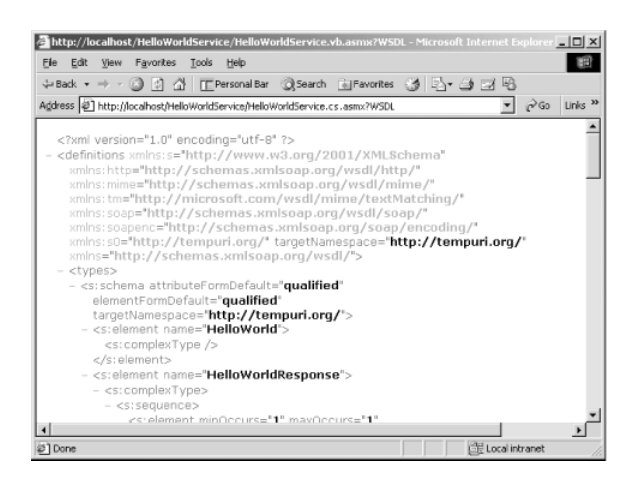

- In VS .NET you can compile the file into an assembly (.asmx).
- If you also have IIS installed, you can then acces the webservice via a browser (to check only),
- or get its WSDL.

## 6.3 The Client

- First, add a wrb service to VS .NET as a Web Reference by giving the URL of its .asm.
- The stub class (DNSLookupService) is added automatically, so you can then use it:

```
using System;
namespace DNSConsumerApp
{
 class Consumer
 {
   static void Main(String[] args)
   {
    localhost.DNSLookupService objDNS= new localhost.DNSLookupService();
    string strIPAddress = "";
    strIPAddress = objDNS.getIPForHostnae(args[0]);
    Console.WriteLine("Hostname: " + \arg[0] + " IP: " + \pitrIPAddress);
   }
 }
}
```
### 6.4 Asynchronous Invocation

• The genrated stubs have two methods that allow one to call web services asynchronously.

class proxy {

...

}

public System.IAsyncResult BeginDelay(System.AsyncCallback callback,

object asyncState){

return this.BeginInvoke("Delay", new object[0], callback, asyncState);

```
public int EndDelay(System.IAsyncResult asyncResult){
```
 $object[] results = this.EndInvoke(asyncResult);$ 

```
return((int)(results[0])),}
}
```
• Start by calling BeginDelay. It returns an object that allows us to check if the request has been done.

# 7 Summary

- .NET Web Services uses SOAP, WSDL, and UDDI.
- VS .NET makes web services appear to be local (like RMI object), but they are not.
- VS .NET and IIS and MS Windows can be used together to make deployment trivial, but everything comes from the same vendor.

 $N_{\text{http://msdn.microsoft.com/netframework/technologyinfo/overview/}}$  $N_{\text{http://msdn.microsoft.com/netframework/technologyinfo/overview/}}$  $N_{\text{http://msdn.microsoft.com/netframework/technologyinfo/overview/}}$ This talk is available at <http://jmvidal.cse.sc.edu/talks/dotnetoverview> Copyright  $\odot$  2004 Jose M Vidal. All rights reserved.